**Print** 

## **Computers: Inside & Out - Operating Systems Vocabulary Worksheet**

Fill in the blanks with the vocabulary words from the box below. Use each word only one time.

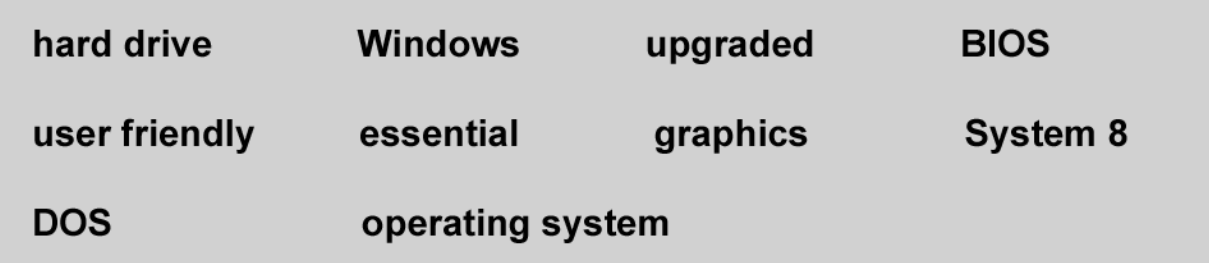

- 1. The large program that controls how the CPU communicates with other hardware components is the {Choose One}
- 2. A computer that is easy to operate is called (Choose One)
- 3. The {Choose One} wakes up the computer and reminds it what to do.
- 4. The {Choose One} part of the operating system is stored on ROM.
- 5. Important, but non-essential, parts of the operating system are stored on the computer's {Choose One}
- 6. Disk-based Operating System is also known as {Choose One}
- 7. {Choose One} is the most common operating system for PCs.
- 8. Operating systems are constantly being {Choose One} as technology advances.
- 9. One example of a Macintosh operating system is (Choose One).
- 10. A Graphical User Interface uses {Choose One} to help the user navigate within the computer system.

(c) The Kids Domain - www.kidsdomain.com - free for non-profit use